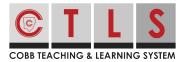

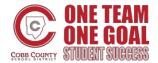

## How to Subscribe to the CTLS Parent Calendar

CTLS Parent allows you to subscribe and stay up to date with your school's calendar.

## Viewing & Subscribing to the CTLS Parent Calendar

**1. Select "Calendar"** on the left toolbar under EXPLORE or select "View All" in the calendar on the right.

| *                                                                                                    |                                                                                                    | Search Posts                                                                                           | ESPAÑOL                       | • 🖓 🔇                                                                                        | MARIA SANCHEZ -                                                   |  |
|----------------------------------------------------------------------------------------------------|----------------------------------------------------------------------------------------------------|----------------------------------------------------------------------------------------------------|-------------------------------|----------------------------------------------------------------------------------------------|-------------------------------------------------------------------|--|
| Cobb Demo<br>School                                                                                                    | Cobb Demo School                                                                                                    |                                                                                                    |                               | My School, Classes, And Groups -                                                             |                                                                   |  |
| Image: Sanchez Sanchez 1st Grade •         Image: Sanchez Sanchez Sth Grade •         Image: Sanchez Sth Grade •         Image: COMMUNICATE Posts         Image: Messages | Coffee with a Teacher<br>Demo Principal • 25 minutes ago • W<br>Demo School<br>Parents are invited to come to our classroom to<br>receive the latest news and events. Coffee with<br>hear about the instructional program, gain strat<br>questions and/or share concerns that will positi<br>Appreciate • Comment • Print | o fill up on a warm cup of coff<br>h the Teacher is also a time fo<br>tegies to assist their children, | ee and<br>r parents to<br>ask | 21 22 2<br>28 29 3<br>• Jul 15 R<br>• Jul 25 M                                               | UE WED THU FRI SAT<br>23 24 25 26 27<br>30 1 2 3 4<br>egistration |  |
| • EXPLORE                                                                                                    | No Notifications • Staff and Parents                                                                                                    |                                                                                                    |                               |                                                                                              |                                                                   |  |
| Directory                                                                                                    | DP HOPE CLUB<br>0 RSVPs • 0 Items • 0/5 Sign Ups • Demo Principal • 5 hours ago • Wednesday,                                                                                                    |                                                                                                    | Wednesday,                    | ① SIGN UPS & RSVPS<br>view all                                                               |                                                                   |  |
| <ul> <li>Photos, Videos,<br/>Files</li> <li>✤ Links</li> </ul>                                                                                                    | Jun 24 at 1:28 PM • Cobb Demo Scl       AUG     Tuesday       18     3:30 PM - 5:00 PM       RSVP                                                                                                    | Imo School                                                                                             |                               | <ul> <li>     ⊕ ⊕ ♥ G HOPE CLUB     ⊕ ♥ Parent Resource Ro     ⊕ ⊕ ♥ Meeting     </li> </ul> |                                                                   |  |

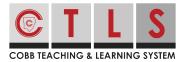

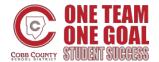

## How to Subscribe to the CTLS Parent Calendar

**2. This will display your personalized calendar** including events linked to your school, classes, grade levels, and groups.

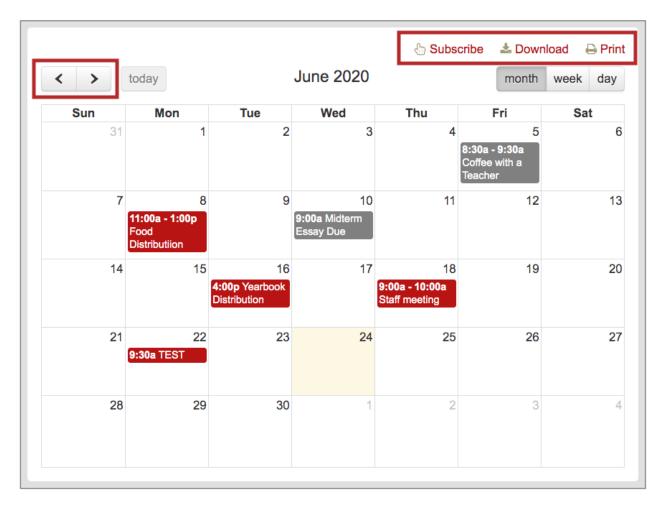

Select "Subscribe", "Download" or "Print".

**3. If you subscribe,** follow your computer's default calendar application instructions to add your school's calendar.